# **Inclusive Design: Access for All**

Jimmy Cong, ADA Access Specialist, Office for Students with Disabilities Jenn Dandle, Web Manager, Library

#### **Use Industry Standard Technology**

Stability

More support

More jobs

### **Notation Programs**

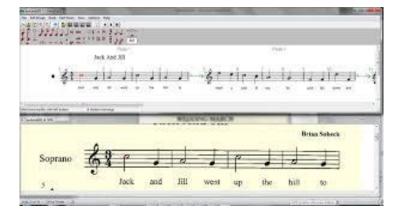

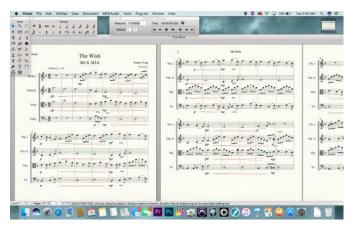

#### **Lime Aloud**

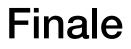

#### **Screenreader Demo**

#### Screenreaders

Navigate Linearly

No spatial recognition

No default software accessibility

#### Software Demo

Apple Final Cut Pro/Serato DJ Pro

## **Linear Navigation**

No drag and drop

No mouse hovering

"Click here" isn't helpful

# How can you help?

Keep accessibility in the mind from the start of projects

Avoid complex designs

Label buttons and objects with descriptive tags

## Accessibility at a Glance

Quick Test: Can you navigate the site/application using the keyboard?

Use headings to structure content

Use descriptive hyperlinks

Describe images or graphics

# Accessibility is Essential

More employment opportunities for people with disabilities

More social engagement and participation by people with disabilities

Accessibility is good for everyone... improving accessibility provides a better user experience for everyone

"The power of the Web is in its universality. Access by everyone regardless of disability is an essential aspect."

-Tim Berners-Lee, W3C Director and inventor of the World Wide Web

### Q&A

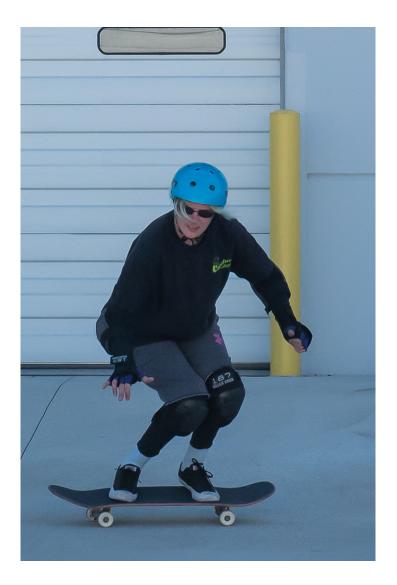

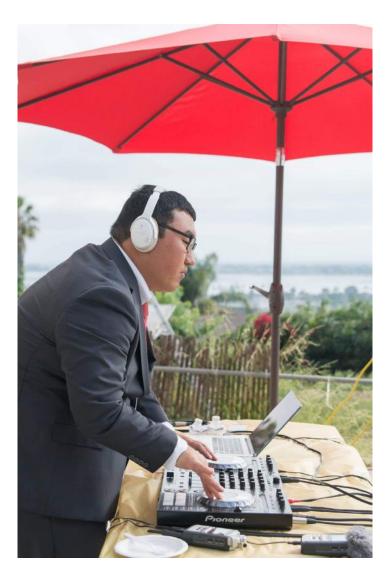

## Links & Resources

Apple: <u>https://developer.apple.com/accessibility/</u>

Library: <u>http://lib.ucsd.edu/webaccessibility</u>

Office for Students with Disabilities: <u>http://osd.ucsd.edu</u>

GAAD: https://library.ucsd.edu/news-events/events/2019gaad/